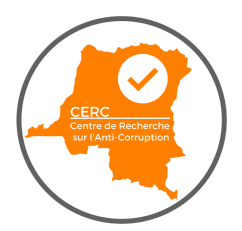

# **ACCOUNTING GUIDELINES** \_\_\_\_\_\_\_\_\_\_\_\_\_\_\_\_\_\_\_\_\_\_\_\_\_\_\_\_\_\_\_\_\_\_\_\_\_\_\_\_\_\_\_\_\_\_\_\_\_\_\_\_\_\_\_\_\_\_\_\_\_\_\_\_\_\_\_\_

The Center runs on a January 1 to December 31 fiscal year and operates under the accrual method of accounting. The Center has one checking account with the Equity BCDC and does not keep a petty cash fund.

# **DIVISION OF RESPONSIBILITIES**

The Board of Directors is responsible for reviewing and approving the annual budget, staff salaries and benefit plans, auditor selection, and decisions to invest in new programs or provinces. The Finance Manager will present a financial update to the board on a quarterly basis.

**The Executive Director** is a co-signer on the bank account and oversees adherence to all internal controls. He is responsible for reviewing and approving the bank statement and outgoing funds on a monthly basis and seeing that an appropriate budget is developed annually. The Finance Manager is to consult with him on key financial decisions or challenges.

**The Finance Manager** is a co-signer on the bank account, and is responsible for daily financial management, including processing and documenting incoming and outgoing funds, reviewing cash flow, reconciling bank accounts, conducting expenditure reimbursements, and communicating with the Bookkeeper and Board of Directors on financial matters.

**The Bookkeeper** is responsible for submitting and documenting monthly payroll and year-end bonuses; processing various tax payments; and assisting with year-end finance statements and audits. The Finance Manager and Executive Director will ask for her guidance on accounting principles when needed.

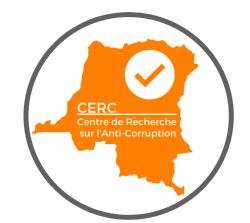

## **EXPENDITURE REIMBURSEMENT**

CERC employees will be reimbursed for expenses paid on the behalf of the CERC's operations, including:

- − Office supplies and business cards
- − Venue rental and refreshments for events
- − Marketing materials and services
- − Program-related costs and small Integrity Clubs grants given from personal funds
- − Tickets for and travel to/from useful, work-related meetings and events
- − Modest meal/refreshment costs when hosting a meeting

In addition, the CERC will cover the following costs for work-mandated, pre-approved travel (and therefore will not provide lump-sum per diems for travel):

- − Economy class airfare (using the least expensive option through our travel agent) or bus/train tickets
- − Taxi ride to and from the airport, and other modest local transportation
- − Meals during work-related meetings and events
- − Accommodations at a low-cost hotel or guest house (if staying one month or less)
- − Phone and internet (when required outside of basic, personal phone plan)
- − Travel visas

The CERC will not reimburse the following costs:

- − Daily commute to and from work
- − Non-work-related phone and internet usage
- − Non-work-related meals, including lunch during the workday, unless it is during a meeting
- − Other items or services which serve only personal purposes
- − Personal banking fees

All expenditures must be reasonable and necessary, and employees are expected to act in a careful, cost-effective, and resourceful manner in any use of CERC's funds.

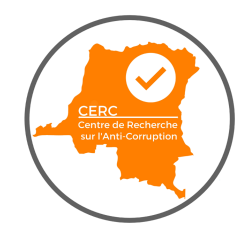

## **In order to receive reimbursement, employees must:**

- − Record on the designated template, providing the date, detailed description and use of the item;
- − Submit expenditure sheet to the Finance Manager during the following month
- − Keep and file a receipt and/or invoice for each individual item
- − When reimbursing his/her own expenditures, the Finance Manager must get written approval (paper or email) from the Executive Director before transferring or depositing the funds.

\*The Finance Manager and Executive Director will review expenditures and if anything seems inappropriate, one of them will discuss it the sender and have the right to refuse payment for items that do not align with guidelines specified above.

## **ELECTRONIC TRANSFERS**

The Finance Manager manages the CERC's bank account and is responsible for sending transfers to the CERC's partners and associates, following this process:

- 1. Obtain a receipt/invoice, or create an invoice for the transaction.
- 2. Ask the recipient for the following banking information:
	- − Name on the account
	- − Account holder's mailing address
	- − Account holder's email address
	- − Bank name
	- − Bank address
	- − Account type (check or savings)
	- − Account number
	- − Routing or IBAN number
- 3. Add them as an individual, association or company recipient in our FBNBank RDC account Services section.
- 4. Fill out the transfer form, including the invoice number and purpose if applicable, and double-check the recipient and amount before submitting.
- 5. Save a copy of the transfer receipt in the year's "Transfer receipts" Dropbox folder.

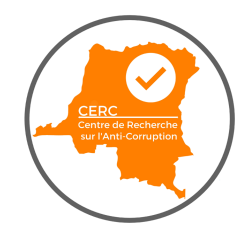

## **WRITING CHECKS**

The Executive Director and Finance Manager are co-signers on the CERC's Equity BCDC checking account.

- 1. Find the checkbook. Try to pick up after the last-used check in order to maintain the number sequence.
- 2. Write the check in pen directly in the checkbook (to create a carbon copy underneath). Include the purpose or invoice number bottom left line.
- 3. Scan (or take a picture) of the check before sending it, so that we have proof of it in case it gets lost. Save the digital copy in the shared Dropbox folder, with the file name including the date and recipient name.
- 4. Record the check details on the CERC Outgoing Funds spreadsheet ("checks" tab), including the date, amount, check #, recipient name, purpose, signer, and any additional notes.
- 5. Give the check in person or mail it. Make you have the individual or company's most up to date address and get tracking on the letter if the check amount is more than \$1000.

If you receive a request for a voided check, write VOID in large letters across the entire check. Then note on the Outgoing Funds spreadsheet the check number that was designated as void. If they just ask for a digital copy, it can be reused.

## **DEPOSITING CHECKS**

Check mail regularly for checks. Deposit check within 2 business days of receipt.

- 1. Scan both sides of the check and record the amount.
- 2. Contact or Go to the CERC's Bank in order to deposit.
- 3. Save it in the year's "Incoming check copies" Dropbox folder with the date and receipt in the title.
- 4. Write "deposited" on the check.
- 5. Record the check details on the year's "Incoming Funds" spreadsheet in Dropbox, including the check number, and restrictions on its use, etc.
- 6. One week later (after the check has successfully cleared), shred the check.
- 7. Send a thank you note when appropriate, acknowledging receipt.

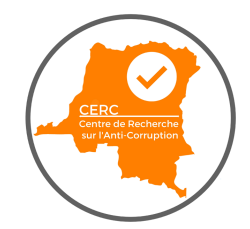

#### **PAYROLL PROCESSING**

The Bookkeeper processes payroll through direct deposit to employees' personal bank accounts. Employees will receive an email notification each month via SMS Banking system. The payments will be made on the  $1<sup>st</sup>$  of the month, as long as cash flow allows. With the Executive Director's permission, the Finance Manager may ask the Bookkeeper to temporarily delay payroll or to pay an advance salary payment to an employee.

The CERC does not use timesheets or provide overtime. Given our small team and hardworking team, we offer a flexible vacation and sick leave policy, based on the honor system. Employees must receive out to their manager in advance to get approval (except in the case of sickness or family emergency), and the supervisor has the right to decline if they feel the employee is taking advantage of the system.

#### **ACCOUNTING SOFTWARE**

CERC have requested the license to use the accounting software "Netsuite" for its financial management. The Finance Manager is the key point of contact for the relationship with Netsuite, and for updating the software as needed, with support from interns and pro bono consultants when possible.

CERC have designated a Chart of Accounts specific to its operational needs and the needs of its financial statements. The Chart of Accounts is structured so that financial statements can be shown by natural classification (expense type) as well as by functional classification (program vs. fundraising vs. administration). Below is current Chart of Accounts, which will be updated as needed.

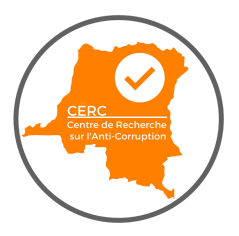

# **Chart of Accounts**

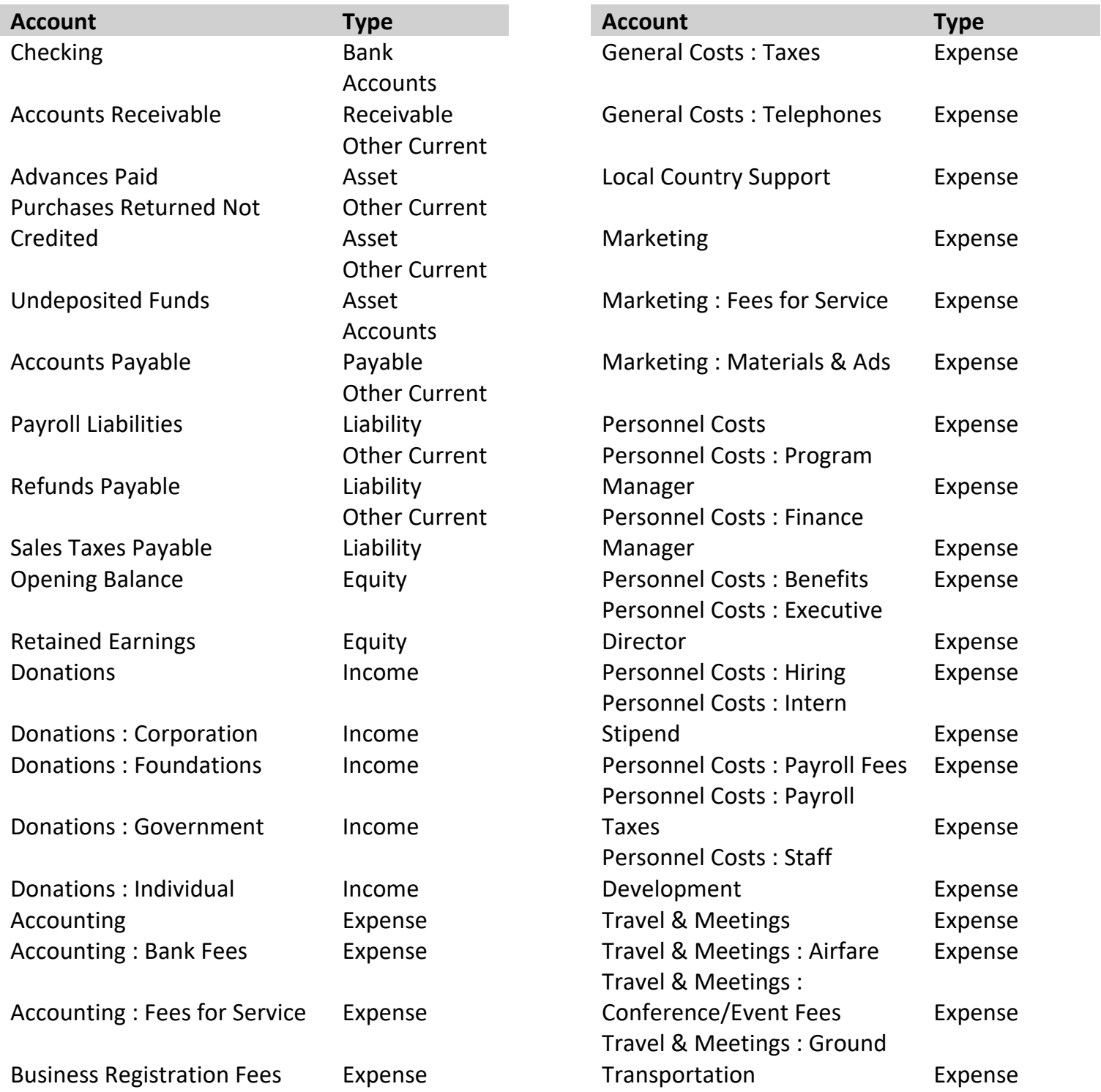

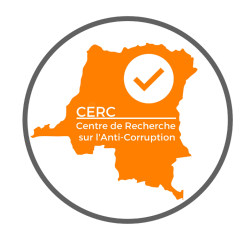

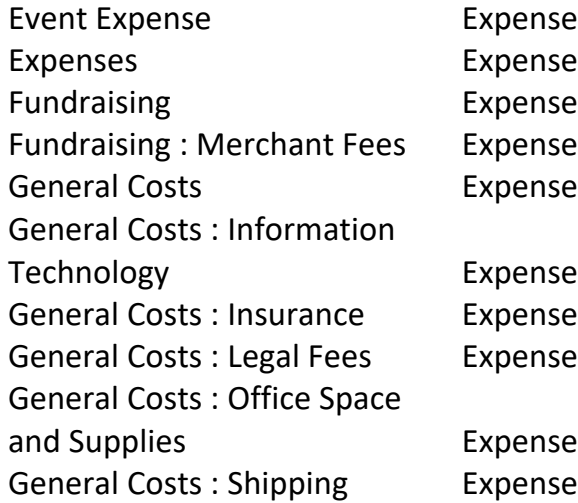

ense Expense Travel & Meetings : Lodging Expense ense Expense Travel & Meetings : Meals Expense ense **Expense** Rounding Gain/Loss **Canadia Contract Contract Properties** Other Expense Fundraising : Merchant Fees Expense **Expense** Estimates Non Posting ense **Expense Purchase Orders** Non Posting

Technology **Expense** Expense Sales Orders Mon Posting ense **Expense Expense Unapproved Donor Payments** Non Posting ense in Communication Contract Conservation Costs in the Unapproved Expense Reports Non Posting Partners Return Authorizations Non Posting

## NetSuite Action Strings

- − View/Edit Accounts: Setup Accounting Chart of Accounts
- − For outgoing funds with liability, enter bills: Transactions Payables Enter Bill
- − For outgoing funds without liability, enter checks: Transactions Bank Write **Checks**
- − To enter expense reports: Transactions Employees Enter Expense Reports
- − Record a donation: Transactions Sales Create an Invoice Accept Payment (use the same categories as on the invoice; make sure to note check/transfer number and purpose of the funds)
- − Add a journal entry for accruals: Transactions Financial Journal Entry
- − Create a basic report: Reports Financial Income Statement
- − Perform a reconciliation: Transactions Bank Reconcile Bank Statement

#### **STANDARDS OF BEHAVIOR**

- − All money provided to individuals and organizations through the CERC must further its mission and goals. No loans or grants may be used for other causes.
- − Employee must not use CERC resources for personal use.
- − All employees are expected to operate with complete honesty, transparency, and accountability in dealing with financial matters (See Code of Conduct).